# **Gimp User Manual Mac**

[DOWNLOAD] Gimp User Manual Mac [PDF] [EPUB]. Book file PDF easily for everyone and every device. You can download and read online Gimp User Manual Mac file PDF Book only if you are registered here. And also You can download or read online all Book PDF file that related with gimp user manual mac book. Happy reading Gimp User Manual Mac Book everyone. Download file Free Book PDF Gimp User Manual Mac at Complete PDF Library. This Book have some digital formats such us : paperbook, ebook, kindle, epub, and another formats. Here is The Complete PDF Book Library. It's free to register here to get Book file PDF Gimp User Manual Mac.

#### **GIMP Downloads**

January 10th, 2019 - GIMP for Windows Download GIMP 2 10 8 via BitTorrent Download GIMP 2 10 8 directly The download links above will attempt to download GIMP from one of our trusted mirror servers If the mirrors do not work or you would rather download directly from our server you can get the direct download here Supported OS Windows 7 or over

#### **GIMP Documentation**

January 11th, 2019 - Manual Source Release for GIMP 2 8 2 8 2 2014 08 05 152 MB Source Code Use git to grab the source code from git clone git git gnome org gimp help 2 The Help

# **Amazon com GIMP User Manual 9781434103314 GNU Project**

January 10th, 2019 - Here is the GIMP online user manual in handy printed form GIMP is an acronym for GNU Image Manipulation Program a freely distributed program for photo retouching image composition and image authoring

# **GIMP User Manual GNU Image Manipulation Program Photo**

January 3rd, 2019 - GIMP User Manual GNU Image Manipulation Program Photo Retouching Image Composition and Image Authoring GIMP DocumentationTeam on Amazon com FREE shipping on qualifying offers The GIMP User Manual 656 pages paperback print edition of the latest electronic manual for GIMP version 2 4 and higher Written by the Gimp DocumentationTeam and officially released at gimp org GIMP

# **GIMP GNU Image Manipulation Program**

January 12th, 2019 - The Free amp Open Source Image Editor This is the official website of the GNU Image Manipulation Program GIMP GIMP is a cross platform image editor available for GNU Linux OS X Windows and more operating systems

### **GIMP Wikipedia**

January 11th, 2019 - GIMP was originally released as the General Image

Manipulation Program In 1995 Spencer Kimball and Peter Mattis began developing GIMP as a semester long project at the University of California Berkeley for the eXperimental Computing Facility In 1996 GIMP 0 54 was released as the first publicly available release In the following year Richard Stallman visited UC Berkeley where Spencer

#### **Chapter 1 Introduction GIMP Documentation**

December 29th, 2018 - The GIMP Documentation Team and other users have provided you with the information necessary to understand how to use GIMP The User Manual is an important part of this help The current version is on the web site of the Documentation Team GIMP DOCS in HTML format The HTML version is also available as context sensitive help if you installed it while using GIMP by pressing the F1 key

### **Gimp vs Photoshop How to install Gimp on a Mac and how it**

January 11th, 2019 - Gimp vs Photoshop How to Install Gimp on a Mac and Some First Impressions Gimp vs Photoshop Beginning Gimp tut How to Use Gimp Gimp is effectively in a limited way free Photoshop Mac and PC compatible If you re looking for a free copy of Photoshop for Mac the best and legal thing for you to do is to download Gimp GNU Image Manipulation Program

#### **UFRaw Home**

October 18th, 2018 - Introduction The Unidentified Flying Raw UFRaw is a utility to read and manipulate raw images from digital cameras It can be used on its own or as a Gimp plug in It reads raw images using Dave Coffin s raw conversion utility DCRaw UFRaw supports color management workflow based on Little CMS allowing the user to apply ICC color profiles For Nikon users UFRaw has the advantage that it

#### **SAMSUNG CLX 330X 330XW SERIES USER MANUAL Pdf Download**

December 29th, 2018 - View and Download Samsung CLX 330x 330xW Series user manual online CLX 330x 330xW Series All in One Printer pdf manual download Also for Clx 330xfn 330xfw series

# **SAMSUNG SL C460FW USER MANUAL Pdf Download**

December 24th, 2018 - View and Download Samsung SL C460FW user manual online User Manual Ver 1 0 English SL C460FW Printer pdf manual download

### **Free alternative to Photoshop Komando com**

January 12th, 2019 - If you want a professional grade photo editor most photographers and graphic designers use Adobe Photoshop It s been the go to photo editing program since 1990

#### **Apple Support Downloads**

January 10th, 2019 - More ways to shop Visit an Apple Store call 1 800 MY APPLE or find a reseller

# **Manual for KeepNote Note taking and organization**

January 6th, 2019 - For very large notebooks a treeview the left side of the window becomes overwhelming a problem I have run into with many other programs In these situations a listview top portion of the window becomes important It allows browsing large sub folders while keeping them

collapsed in the treeview The listview also allows sorting by both creation time note title and manual sorting

# **GNU Manuals Online GNU Project Free Software Foundation**

December 14th, 2018 - GNU Manuals Online This table lists official GNU packages with links to their primary documentation where available When a package has several associated manuals they are all listed If a package has no specific manual online the link just goes to the package s home page which is also linked to explicitly

#### **virtualization How do I enable the shared clipboard in**

January 12th, 2019 - Super User is a question and answer site for computer enthusiasts and power users Join them it only takes a minute

#### **Opensource com Opensource com**

January 12th, 2019 - For more discussion on open source and the role of the CIO in the enterprise join us at The EnterprisersProject com The opinions expressed on this website are those of each author not of the author s employer or of Red Hat

champignons boutry gardie the golden season turnaround principals for underperforming schools twickenham the home of england rugby extravasation of cytotoxic agents compendium for prevention and management twilight in the kingdom understanding the saudis a beginner apos s guide to rakes ricoh mp c6000 manual introduction to academic writing answer key pdf guidance on overhead line clearances northern a highland christmas hamish macbeth 16 mc beaton english file elementary third edition cd rom bundle business law today comprehensive loose leaf version 11th lms integrated for mindtap business law miracle math how to develop a calculator in your head george catlin american indian portraits algebra structure method 1 answers key user manual for external tv tuner

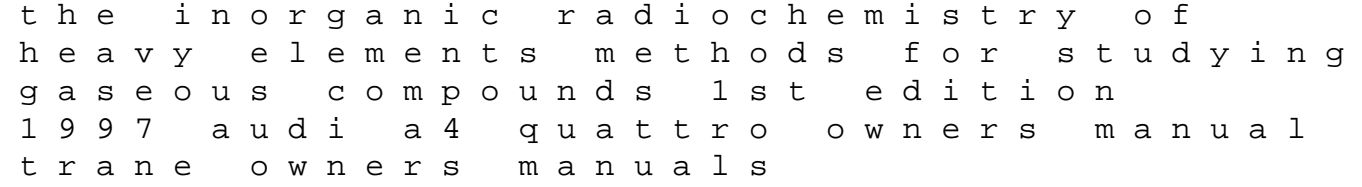